# **json-dotenv Documentation**

*Release 0.0.29*

**Adrien Delle Cave**

**Apr 26, 2023**

### **Contents**

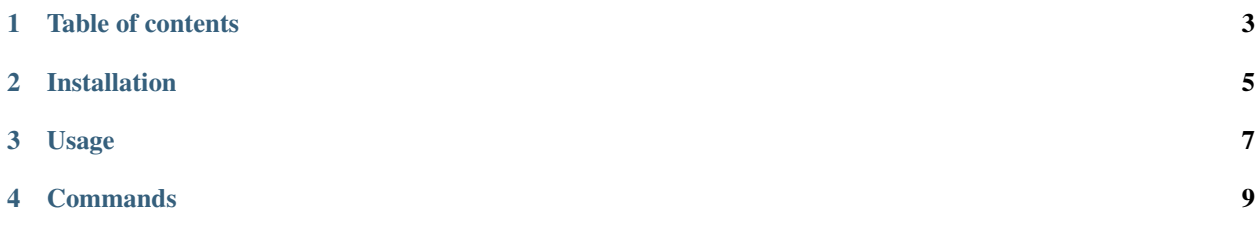

json-dotenv is a free and open-source, we develop it to manipulate and extract envfiles in json format.

Table of contents

- <span id="page-6-0"></span>1. *Installation*
- 2. *Usage*
- 3. *Commands*

Installation

<span id="page-8-0"></span>pip install json-dotenv

### Usage

```
usage: json-dotenv [-h] [--allow-envvar] [-c {list, keys, get, set, unset}]
                  [-k KEY] [-v VALUE] [-f FILE] [--force][-l {critical, error, warning, info, debug}]
                  [--logfile LOGFILE] [-o OUTPUT] [-q {always,never,auto}]
                  [--format {env, json}]
                  [{list, keys, get, set, unset}]
positional arguments:
 {list,keys,get,set,unset}
                       Commands: list, keys, get, set, unset
optional arguments:
 -h, --help show this help message and exit
  --allow-envvar Mllow environment variables expansion, instead of
                       False
  -c {list, keys, get, set, unset}
                       Commands: list, keys, get, set, unset, instead of list
                       (deprecated)
  -k KEY, --key KEY variable name to set or unset
  -v VALUE, --value VALUE
                       variable value to set
  -f FILE Location of the environment file or from stdin (-),
                       instead of .env
  --force Force the output even if there is an error
  -l {critical,error,warning,info,debug}, --loglevel {critical,error,warning,info,
˓→debug}
                       Emit traces with LOGLEVEL details, must be one of:
                       critical, error, warning, info, debug
  --logfile LOGFILE Use log file <logfile> instead of /var/log/json-dotenv
                       /json-dotenv.log
  -o OUTPUT Output result in file or to stdout
  -q {always,never,auto}
                       Whether to quote or not the variable values, instead
                       of always. This does not affect parsing
```
(continues on next page)

(continued from previous page)

--format {env,json} Output format env **or** json, instead of json

#### Commands

#### <span id="page-12-0"></span>List all environment variables in file foo.env:

json-dotenv list -f foo.env

```
{
 "LANG": "en_US.utf8",
 "PATH": "/usr/local/bin:/usr/bin:/bin:/usr/local/games:/usr/games",
 "MONIT DOCKER CONFIG": "vars:\n base url unix: unix:///var/run/docker.sock\n base
˓→url_https: https://127.0.0.1:2376/\n tls_verify: true\nclients:\n '@import_client
˓→':\n - clients.yml.example\n local_https:\n config:\n base_url: ${vars[
˓→'base_url_https']}\n tls:\n verify: ${vars['tls_verify']}\n foo_
→https:\n '@import_vars': foo_https.vars.yml.example\n config:\n base_<br>→url: ${vars['base_url_https']}\nctn-qroups:\n php:\n match:\n - 'name:foo-
→url: ${vars['base_url_https']}\nctn-groups:\n php:\n match:\n
\rightarrowphp*'\n - 'image:*/php-fpm/*'\n - 'label:*php-fpm*'\n nodejs:\n<br>\rightarrowmatch:\n - 'id:4c01db0b339c'\n - 'name:node*'\nconditions:\n mem_gt_
\rightarrowmatch:\n - 'id:4c01db0b339c'\n - 'name:node*'\nconditions:\n mem_gt_<br>
\rightarrow10pct_and_cpu_qt_60pct:\n expr:\n - mem_percent > 10\n - cpu_percent >.
˓→10pct_and_cpu_gt_60pct:\n expr:\n - mem_percent > 10\n - cpu_percent >
\rightarrow 60\n mem_usage_100MiB:\n expr:\n - mem_usage > 100 MiB\n status_not_
˓→running:\n expr:\n - status not in (pause,running)\ncommands:\n start_
˓→pause:\n exec:\n - start\n - (echo 'foo' > /tmp/bar)\n - pause\n
→pause_restart:\n exec:\n - pause\n - restart\n remove_force:\n _
˓→exec:\n - remove:\n kwargs:\n force: true",
 "SHELL": "/bin/bash",
"AUTON_CONFIG": "general:\n listen_addr: 0.0.0.0\n listen_port: 8666\n max_
˓→workers: 5\n max_requests: 5000\n max_life_time: 3600\n lock_timeout: 60\n
˓→charset: utf-8\n content_type: 'application/json; charset=utf-8'\n #auth_
˓→basic: 'Restricted'\n #auth_basic_file: '/etc/auton/auton.passwd
˓→'\nendpoints:\n si.corp-ansible:\n plugin: subproc\n config:\n prog:
→ansible-playbook\n timeout: 3600\n si.corp-terraform:\n plugin: subproc\n
→ config:\n prog: terraform\n timeout: 3600\n curl:\n plugin:
˓→subproc\n config:\n prog: curl\n timeout: 3600\nmodules:\n job:\n
˓→routes:\n run:\n handler: 'job_run'\n regexp: '^run/(?P
→<endpoint>[^\\/]+)/(?P<id>[a-z0-9][a-z0-9\\-]{7,63})$'\n safe_init: true\n
˓→ auth: false\n op: 'POST'\n status:\n handler:
˓→'job_status'\n regexp: '^status/(?P<endpoint>[^\\/]+)/(?P<id>[a-z0-9][a-
\rightarrowz0-9\\-]{7,63})$'\n auth: false\n op: 'GET'"
```
(continues on next page)

(continued from previous page)

}

[

]

List all environment variables name in file foo.env:

```
json-dotenv keys -f foo.env
```

```
"LANG",
"PATH",
"MONIT_DOCKER_CONFIG",
"SHELL",
"AUTON_CONFIG"
```
Get foo.env contents from stdin and set variables AUTON CONFIG=bar and toto=titi:

cat foo.env | json-dotenv set -f - -k AUTON\_CONFIG -v bar -k toto -v titi

```
{
 "LANG": "en_US.utf8",
 "PATH": "/usr/local/bin:/usr/bin:/bin:/usr/local/games:/usr/games",
 "MONIT_DOCKER_CONFIG": "vars:\n base_url_unix: unix:///var/run/docker.sock\n base_
˓→url_https: https://127.0.0.1:2376/\n tls_verify: true\nclients:\n '@import_client
˓→':\n - clients.yml.example\n local_https:\n config:\n base_url: ${vars[
˓→'base_url_https']}\n tls:\n verify: ${vars['tls_verify']}\n foo_
˓→https:\n '@import_vars': foo_https.vars.yml.example\n config:\n base_
˓→url: ${vars['base_url_https']}\nctn-groups:\n php:\n match:\n - 'name:foo-
\rightarrowphp*'\n - 'image:*/php-fpm/*'\n - 'label:*php-fpm*'\n nodejs:\n<br>\rightarrowmatch:\n - 'id:4c01db0b339c'\n - 'name:node*'\nconditions:\n mem_gt_
                                        \text{- 'name:node*'}\n - 'name:node*'\nconditions:\n mem_gt_
˓→10pct_and_cpu_gt_60pct:\n expr:\n - mem_percent > 10\n - cpu_percent >
\rightarrow60\n mem_usage_100MiB:\n expr:\n - mem_usage > 100 MiB\n status_not_
˓→running:\n expr:\n - status not in (pause,running)\ncommands:\n start_
\rightarrowpause:\n exec:\n - start\n - (echo 'foo' > /tmp/bar)\n - pause\n _
→pause_restart:\n exec:\n - pause\n - restart\n remove_force:\n _
˓→exec:\n - remove:\n kwargs:\n force: true",
 "SHELL": "/bin/bash",
 "AUTON_CONFIG": "bar",
 "toto": "titi"
}
```
Get variables LANG and PATH from foo.env:

json-dotenv get -f foo.env -k LANG -k PATH

```
"LANG": "en_US.utf8",
"PATH": "/usr/local/bin:/usr/bin:/bin:/usr/local/games:/usr/games"
```
Unset variables MONIT\_DOCKER\_CONFIG and AUTON\_CONFIG from file foo.env (file not modified):

json-dotenv unset -f foo.env -k MONIT\_DOCKER\_CONFIG -k AUTON\_CONFIG

```
{
 "LANG": "en_US.utf8",
 "PATH": "/usr/local/bin:/usr/bin:/bin:/usr/local/games:/usr/games",
  "SHELL": "/bin/bash"
}
```
{

}

Set variables TOTO and BAR and output result in file bar.json:

json-dotenv set -f '' -k TOTO -v tutu -k BAR -v foo -o bar.json

Set variables TOTO and BAR and output result in file bar.env (environment variables format):

json-dotenv set -f '' -k TOTO -v tutu -k BAR -v foo --format env -o bar.env